# **UBEZPIECZENIA W POLSKIM TOWARZYSTWIE TURYSTYCZNO-KRAJOZNAWCZYM**

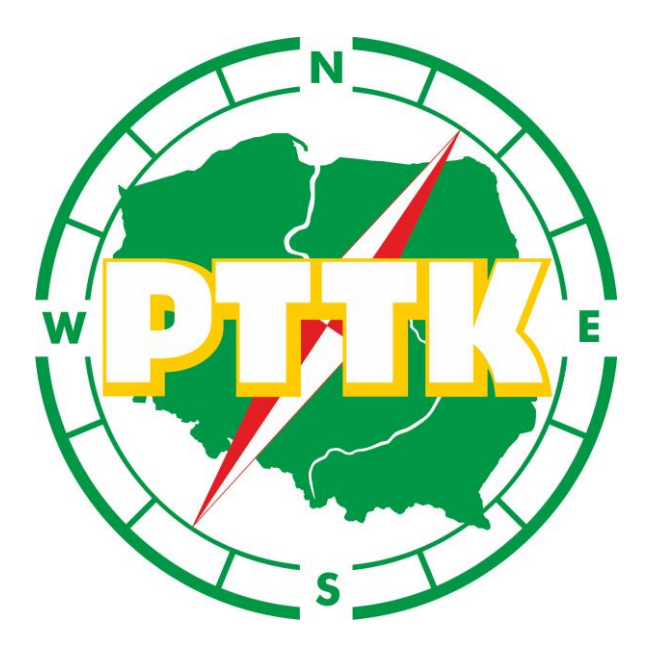

**Warszawa, 24.04.2017 r.**

# **Spis treści**

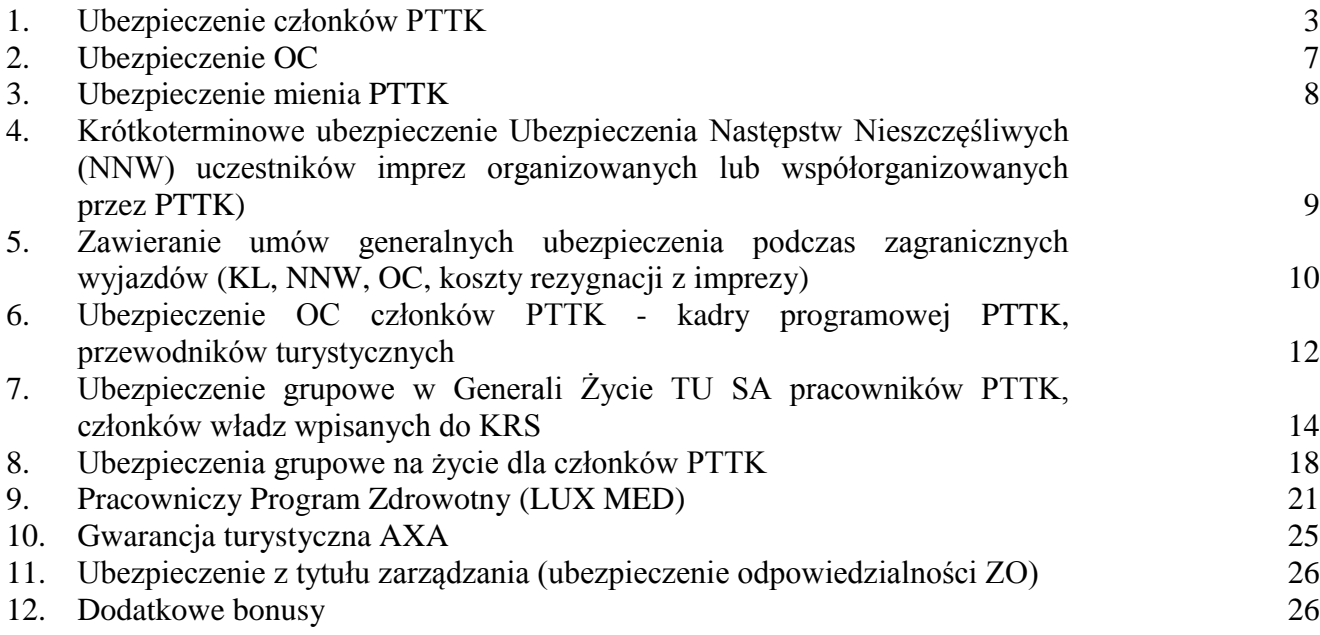

## **Ubezpieczenia w PTTK w skrócie**

Polskie Towarzystwo Turystyczno-Krajoznawcze jako jedno z pierwszych stowarzyszeń w kraju od 2005 roku ubezpiecza swoich członków od NNW, swoją działalność statutową oraz kadrę, pracowników i wolontariuszy w zakresie ryzyk wynikających z odpowiedzialności cywilnej. Od 2010 roku ZG PTTK przy pomocy brokera Maxima Fides Sp. z o. o. podpisywane są korzystne umowy ubezpieczenia mienia PTTK jednostek organizacyjnych i spółek.

Obecnie ubezpieczycielem Odpowiedzialności Cywilnej i mienia PTTK jest Powszechny Zakład Ubezpieczeń S.A., a ubezpieczycielem ryzyka Następstw Nieszczęśliwych Wypadków jest - AXA Towarzystwo Ubezpieczeń i Reasekuracji Spółka Akcyjna.

**Nadal funkcjonują trzy umowy ubezpieczeniowe: NNW, OC i majątkowa (**obejmująca ryzyko uszkodzenia i zniszczenia rzeczy, utraty przychodów oraz ubezpieczenie sprzętu elektronicznego)**.**

## **I. Ubezpieczenie członków PTTK**

8 marca 2016 r. przedstawiciele ZG PTTK podpisali w imieniu Towarzystwa dwuletnią Umowę ubezpieczeniową Nr 5834–02.694.413

Przedmiotem ubezpieczenia są:

- 1) następstwa nieszczęśliwego wypadku polegające na obrażeniach ciała Ubezpieczonego, skutkujące uszczerbkiem na zdrowiu lub śmiercią Ubezpieczonego. Dodatkowo przedmiotem ubezpieczenia jest wystąpienie zawału serca lub udaru mózgu u Ubezpieczonego;
- 2) koszty leczenia i assistance poniesione w następstwie nagłego zachorowania lub nieszczęśliwego wypadku podczas wyjazdów poza granice RP wraz z włączeniem amatorskiego uprawiania sportów letnich i zimowych.

Ubezpieczeniem objęci są członkowie PTTK posiadających ważną legitymację PTTK (z aktualnie opłaconą składką członkowską) w okresie ochrony ubezpieczeniowej tj.:

od dnia 1 kwietnia 2016 r. do dnia 31 marca 2017r. w przypadku opłacenia składki za rok 2016,

od dnia 1 kwietnia 2017 r. do dnia 31 marca 2018r. w przypadku opłacenia składki za rok 2017.

**Uwaga! Ochrona ubezpieczeniowa rozpoczyna się od dnia następnego po opłaceniu składki członkowskiej, lecz nie wcześniej niż od dnia 1 kwietnia 2016r. w przypadku opłacenia składki za rok 2016 albo 1 kwietnia 2017r. w przypadku opłacenia składki za rok 2017, natomiast osoby zwolnione z opłacenia składki członkowskiej od dnia złożenia zapotrzebowania na znaczek.**

**W ramach umowy ubezpieczenia AXA Towarzystwem Ubezpieczeń i Reasekuracji S.A. obejmuje ochroną ubezpieczeniową wszystkich członków PTTK z opłaconą składką członkowską bez względu na WIEK.**

## **Przedmiot i zakres ubezpieczenia**

- 1. W zakresie ubezpieczenia NNW Ochrona ubezpieczeniowa obejmuje następstwa nieszczęśliwych wypadków zaistniałych 24h/dobę na terytorium całego świata w szczególności w życiu prywatnym oraz:
	- a. podczas uczestnictwa w imprezach PTTK w okresie objętym ochroną ubezpieczeniową, za które uznaje się wszystkie imprezy organizowane lub współorganizowane przez struktury organizacyjne PTTK, których wykaz jest dostępny na każde żądanie AXA. Ochrona ubezpieczeniowa obejmuje również wszystkie imprezy PTTK związane z rekreacyjnym uprawianiem sportów wodnych i konnych.
	- b. podczas pobytu w obiektach PTTK będących w użytkowaniu lub własnością PTTK w związku z realizacją zadań statutowych lub z tytułu korzystania z noclegu albo atrakcji turystycznych,
	- c. podczas zdobywania odznak turystycznych PTTK,
- d. podczas indywidualnego (organizowanego samodzielnie oraz poza strukturami PTTK) uprawiania turystyki.
- 2. Ochrona ubezpieczeniowa w zakresie NNW obejmuje świadczenia z tytułu:
	- a. śmierci Ubezpieczonego w następstwie nieszczęśliwego wypadku,
	- b. uszczerbku na zdrowiu lub uszkodzenia ciała Ubezpieczonego w następstwie nieszczęśliwego wypadku,
	- c. wystąpienia zawału serca lub udaru mózgu u Ubezpieczonego,
	- d. zwrotu kosztów nabycia protez i środków pomocniczych dla Ubezpieczonego w następstwie nieszczęśliwego wypadku,
	- e. zwrotu kosztów operacji kosmetycznych Ubezpieczonego w następstwie nieszczęśliwego wypadku,
	- f. zwrotu kosztów ratownictwa Ubezpieczonego.
- 3. W zakresie ubezpieczenia kosztów leczenia poza granicami Rzeczypospolitej Polskiej, ochrona obejmuje:
	- a. koszty leczenia
	- b. koszty transportu do miejsca zamieszkania lub placówki medycznej na terenie RP lub kraju rezydencji,
	- c. koszty transportu zwłok do miejsca pochówku na terenie RP lub kraju rezydencji,
	- d. koszty związane z organizowaniem i świadczeniem natychmiastowej pomocy assistance,

**Ochroną ubezpieczeniową objęte są następstwa nieszczęśliwych wypadków zaistniałych na terytorium całego świata (w tym na terenie RP), w czasie trwania odpowiedzialności AXA oraz koszty leczenia i assistance na terytorium wszystkich państw świata podczas podróży zagranicznej z wyłączeniem terytorium RP.**

W ramach umowy ubezpieczenia **AXA udziela ochrony ubezpieczeniowej na terytorium całego świata w zakresie**:

- 1) trwałego uszczerbku na zdrowiu (suma ubezpieczenia **23.000 PLN**),
- 2) śmierci Ubezpieczonego (suma ubezpieczenia **12.500 PLN**),
- 3) zawału serca lub udaru mózgu (suma ubezpieczenia **8.000 PLN**),
- 4) refundacji kosztów naprawy lub nabycia protez i środków pomocniczych (suma ubezpieczenia **3.000 PLN**),
- 5) refundacji kosztów operacji kosmetycznych (suma ubezpieczenia **3.000 PLN**),
- 6) kosztów ratownictwa (suma ubezpieczenia **5.000 EUR** na jedno zdarzenie).

W przypadku wystąpienia u Ubezpieczonego uszczerbku lub uszkodzenia ciała na zdrowiu przekraczającego 24%, wysokość świadczenia z tytułu uszczerbku lub uszkodzenia ciała na zdrowiu ustalana jest progresywnie, tj. jako iloczyn sumy ubezpieczenia określonej w umowie, wartości procentowej doznanego uszczerbku lub uszkodzenia ciała na zdrowiu i współczynnika progresji według poniższej Tabeli:

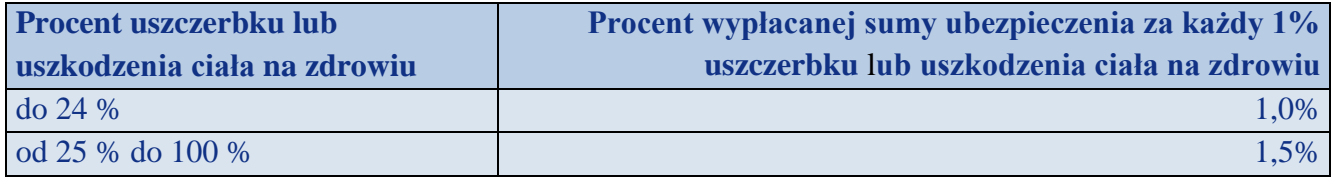

**Potwierdzeniem zawarcia umowy ubezpieczenia przez członka PTTK i prawa do korzystania ze świadczeń ubezpieczeniowych jest wklejony w legitymacji PTTK znaczek członkowski na dany rok kalendarzowy**. W szczególnych przypadkach udokumentowaniem zawarcia umowy ubezpieczenia może być, za zgodą przedstawiciela Towarzystwa Ubezpieczeniowego, potwierdzenie opłacenia składki członkowskiej dokonane w kasie oddziału nie później niż w dniu poprzedzającym zdarzenie ubezpieczeniowe objęte ochroną ubezpieczeniową. W przypadku członków PTTK zwolnionych z opłacania składek członkowskich ubezpieczenie rozpoczyna się od dnia wpływu do Biura ZG PTTK zamówienia oddziału PTTK na znaczki członkowskie bezpłatne.

#### **Oddział PTTK, zgodnie z zawartą Umową Ubezpieczenia, jest zobowiązany do:**

- a. posiadania w Oddziałach PTTK **list członków** stowarzyszenia **zawierających imię, nazwisko oraz datę opłacenia przez nich składki członkowskiej lub też datę nieodpłatnego zamówienia znaczka** potwierdzających ważność legitymacji dla osób zwolnionych z opłacania składki członkowskiej.
- b. udostępnienia na prośbę AXA lub poszkodowanego listy ubezpieczonych lub jej kopii potwierdzonej za zgodność z oryginałem przez reprezentanta Oddziału PTTK.
- c. przechowywania przez okres 3 lat, licząc od dnia zakończenia umowy ubezpieczenia, wszystkich dokumentów związanych z wykonaniem niniejszej umowy (w szczególności dokumentów potwierdzających członkostwo w PTTK) oraz do ich udostępnienia na każde żądanie AXA.

**Uwaga**! W przypadku niewykonania ww. obowiązków AXA może wstrzymać się z wypłatą świadczenia.

#### **Składka na ubezpieczenie następstw nieszczęśliwych wypadków wnoszona jest ze składek członkowskich PTTK**.

Oddział PTTK musi dysponować w swojej siedzibie wydrukami dokumentów związanych z ubezpieczeniem następstw nieszczęśliwych wypadków, otrzymanymi z Zarządu Głównego PTTK.

#### **Obowiązki Ubezpieczonego w razie powstania wypadku**

- 1. W razie zajścia nieszczęśliwego wypadku Ubezpieczony zobowiązany jest niezwłocznie, nie później niż w terminie 24 godzin, zgłosić się do lekarza i zastosować do jego zaleceń oraz podjąć działania mające na celu zmniejszenie skutków nieszczęśliwego wypadku, w tym Ubezpieczony zobowiązany jest poddać się zaleconemu przez lekarzy leczeniu, przez co rozumie się wszelkie formy terapii, zabiegi operacyjne, rehabilitację i inne działania medyczne mające na celu poprawę stanu zdrowia Ubezpieczonego.
- 2. W razie zajścia nagłego zachorowania lub nieszczęśliwego wypadku poza granicami RP związanego z ubezpieczeniem kosztów leczenia i assistance podczas podróży zagranicznej – Ubezpieczony zobowiązany jest do postępowania zgodnie z poniższymi postanowieniami:
	- 1. przed podjęciem jakichkolwiek działań we własnym zakresie bezwzględnie i niezwłocznie zgłosić telefonicznie prośbę o pomoc do Centrum Alarmowego - INTER PARTNER ASSISTANCE POLSKA S.A., ul. Chłodna 51, 00-867 Warszawa tel.  $(022) + 48 (22) 575 90 80$ , fax:  $+ 48 (22) 575 90 82$ . Centrum Alarmowe czynne 7 dni w tygodniu 24 h.
	- 2. dokładnie wyjaśnić pracownikowi Centrum Alarmowego okoliczności, w jakich Ubezpieczony się znajduje, jakiej pomocy potrzebuje oraz podać niezbędne informacje o ubezpieczeniu (numer umowy generalnej, imię i nazwisko Ubezpieczonego, numer kontaktowy),
	- 3. umożliwić lekarzom Centrum Alarmowego dostęp do wszystkich informacji medycznych,
	- 4. stosować się do zaleceń Centrum Alarmowego, udzielając informacji i niezbędnych pełnomocnictw ,
	- 5. kontakt z Centrum Alarmowym i uzyskanie gwarancji pokrycia kosztów leczenia szpitalnego i ambulatoryjnego, a także kosztów transportu medycznego i transportu zwłok są warunkiem przyjęcia odpowiedzialności Towarzystwa.
- 3. Zgłoszenie roszczenia o wypłatę odszkodowania z tytułu kosztów leczenia powinno zwierać:
	- a) numer umowy generalnej,
	- b) szczegółowy opis okoliczności zdarzenia;
	- c) orzeczenie lekarskie, obejmujące rodzaj i charakter obrażeń zawierające dokładną diagnozę oraz zalecone leczenie;

d) wszystkie rachunki i faktury, świadectwa szpitalne, które umożliwią AXA ustalenie łącznych kosztów leczenia poniesionych przez Ubezpieczonego.

#### **Ważne! Ochrona ubezpieczeniowa wygasa:**

- a. w stosunku do wszystkich Ubezpieczonych w dniu rozwiązania umowy ubezpieczenia przez PTTK.
- b. w stosunku do poszczególnych Ubezpieczonych w roku ubezpieczenia, w którym wystąpiło zdarzenie objęte ubezpieczeniem (za wyjątkiem śmierci) z uwzględnieniem poniższych postanowień:
	- 1) z tytułu wszystkich zdarzeń objętych zakresem ubezpieczenia w dniu śmierci Ubezpieczonego,
	- 2) z tytułu uszczerbku na zdrowiu Ubezpieczonego w dniu wypłaty świadczenia, którego kwota wraz z sumą uprzednio wypłaconych świadczeń z tytułu uszczerbku na zdrowiu Ubezpieczonego łącznie wyniesie 100% świadczenia z tego tytułu,
	- 3) z tytułu wystąpienia zawału serca lub udaru mózgu w dniu wypłaty świadczenia, którego kwota wraz z sumą uprzednio wypłaconych świadczeń z tytułu uszczerbku na zdrowiu Ubezpieczonego łącznie wyniesie 8.000 PLN,
	- 4) z tytułu zwrotu kosztów nabycia protez i środków pomocniczych dla Ubezpieczonego w dniu wypłaty świadczenia, którego kwota wraz z sumą uprzednio wypłaconych świadczeń z tytułu zwrotu kosztów nabycia protez i środków pomocniczych dla Ubezpieczonego wyniesie 3.000 PLN,
	- 5) z tytułu zwrotu kosztów operacjo kosmetycznych Ubezpieczonego w dniu wypłaty świadczenia, którego kwota wraz z sumą uprzednio wypłaconych świadczeń z tytułu zwrotu kosztów operacji kosmetycznych Ubezpieczonego wyniesie 3.000 PLN,
	- 6) z tytułu zwrotu kosztów ratownictwa Ubezpieczonego w dniu wypłaty świadczenia, którego kwota wraz z sumą uprzednio wypłaconych świadczeń z tytułu zwrotu kosztów ratownictwa Ubezpieczonego wyniesie 5.000 EUR\*,
	- 7) z upływem ostatniego dnia miesiąca, w którym Ubezpieczony złożył PTTK oświadczenie o rezygnacji z członkostwa, a tym samym z ubezpieczenia.
- 1) ochrona ubezpieczeniowa w zakresie kosztów leczenia wygasa z chwilą spełnienia świadczeń równych sumie ubezpieczenia, tj. 5000 PLN

#### \* **Świadczenie z tytułu zwrotu kosztów ratownictwa Ubezpieczonego:**

- 1. AXA zwraca Ubezpieczonemu koszty poniesione na akcję ratowniczą lub poszukiwawczą, prowadzoną przez wyspecjalizowane służby ratownicze w celu ratowania życia lub zdrowia Ubezpieczonego na terenie Europy (z włączeniem zdarzeń na terenie RP), z zastrzeżeniem ust. 2.
- 2. Zwrot kosztów akcji ratowniczej lub poszukiwawczej niezwiązanej z nieszczęśliwym wypadkiem lub udarem mózgu lub zawałem serca pokrywany jest przez AXA po potraceniu 30% udziału własnego Ubezpieczonego w poniesionych kosztach.
- 3. Przez koszty ratownictwa rozumie się koszty poszukiwań przez wyspecjalizowane służby ratownictwa, udzielenie doraźnej pomocy medycznej na miejscu zdarzenia, transport z miejsca wypadku lub odnalezienia Ubezpieczonego do najbliższego punktu opieki medycznej przy użyciu specjalistycznych środków transportu.
- 4. Zwrot następuje na podstawie oryginałów rachunków bądź faktur do wysokości 5.000 EUR.
- 5. Do wypłaty świadczenia przyjmowany jest kurs euro z dnia wypłaty.

## **II. Ubezpieczenie OC**

31 marca 2016r. ZG PTTK **ubezpieczył z tytułu Odpowiedzialności Cywilnej (OC) w Powszechnym Zakładzie Ubezpieczeń S.A**. Polskie Towarzystwo Turystyczno-Krajoznawcze i jednostki korzystające z jego osobowości prawnej, wszystkie oddziały PTTK i jednostki organizacyjne wpisane i nie wpisane do Krajowego Rejestru Sądowego w Warszawie, w tym Centralna Biblioteka PTTK im. K. Kulwiecia w Warszawie, Centralna Biblioteka Górska PTTK w Krakowie oraz inne jednostki organizacyjne, jeśli powstaną. Umowa została zawarta na okres 24 miesięcy, od 01 kwietnia 2016 r. do 31 marca 2018r.

**Zakres ubezpieczenia obejmuje ryzyka wynikające z działalności prowadzonej zgodnie ze statutem przez PTTK i jego jednostki organizacyjne, ochrona ubezpieczeniowa obejmuje także działania i zaniechania osób będących kadrą społeczną PTTK oraz wolontariuszy.**

Ubezpieczeniem objęta jest odpowiedzialność cywilna (deliktowa<sup>1</sup> i kontraktowa<sup>2</sup>) Ubezbieczającego i/lub Ubezpieczonych **za szkody osobowe i** ich następstwa i **rzeczowe** oraz ich następstwa wyrządzone osobom trzecim w związku z prowadzeniem działalności posiadaniem, eksploatowaniem oraz użytkowaniem mienia na podstawie tytułu prawnego lub faktycznego władztwa **z włączeniem odpowiedzialności za produkt oraz usługę**. Przedmiotem ubezpieczenia jest również działalność gospodarcza prowadzona przez ubezpieczonego.

**Ochrona ubezpieczeniowa obejmuje roszczenia dochodzone przed organem państwowym mającym siedzibę na terenie jakiegokolwiek państwa w EUROPIE**, jeżeli wynikają one ze szkód, które wystąpiły na terytorium objętym ubezpieczeniem.

**Ochrona ubezpieczeniowa obejmuje szkody wyrządzone przez członków PTTK wykonujących czynności statutowe na rzecz PTTK,** a także szkody wyrządzone przez podwykonawców z zachowaniem prawa regresu sprawcy szkody.

Umowa ubezpieczenia zawarta na podstawie **OGÓLNYCH WARUNKÓW UBEZPIECZENIA ODPOWIEDZIALNOŚCI CYWILNEJ DLA KLIENTA KORPORACYJNEGO** ustalone uchwałą nr UZ/189/2009 z dnia 7 maja 2009 r. Zarządu Powszechnego Zakładu Ubezpieczeń Spółki Akcyjnej ze zmianami ustalonymi uchwałą nr UZ/40/2011 z dnia 4 lutego 2011 r. oraz ustalonymi uchwałą Zarządu Powszechnego Zakładu Ubezpieczeń Spółki Akcyjnej nr UZ/430/2015 z dnia 23 grudnia 2015 r. i uchwałą nr UZ/114/2012 z dnia 28 marca 2012 r. z włączeniem postanowień niniejszej umowy., natomiast **zakres ubezpieczenia rozszerzony został o dodatkową ochronę określoną w Klauzulach Dodatkowych**.

Oddział PTTK, zgodnie z zawartą Umową Ubezpieczenia, jest zobowiązany prowadzić kalendarzrejestr imprez, do którego wpisywane są imprezy turystyczne, organizowane przez jednostki organizacyjne zrzeszone w oddziale PTTK, przy czym imprezy te powinny zostać zarejestrowane przed ich rozpoczęciem. W kalendarzu–rejestrze powinny być wyszczególnione terminy, czas i miejsce rozpoczęcia i zakończenia imprezy, jej charakter, przewidywana (i skorygowana po imprezie) liczba uczestników oraz kierownik imprezy, osoby przygotowujące i likwidujące imprezę po jej zakończeniu, a także jeżeli był ustalony – musi być dołączony regulamin. Towarzystwo Ubezpieczeniowe ma prawo wglądu do kalendarza-rejestru imprez turystycznych oraz do aktualnej listy członków PTTK zrzeszonych w Oddziale w celu potwierdzenia prawa do wypłaty świadczenia ubezpieczeniowego z tytułu OC.

Oddział prowadzi kartotekę członków PTTK (deklaracje członka zwyczajnego) oraz rejestr kadry. Na potrzeby tego ubezpieczenia oddział prowadzi także listę członków PTTK z opłaconymi składkami członkowskimi za bieżący rok, zawierające imię i nazwisko oraz datę opłacenia przez nich bieżącej składki i posiadanych uprawnień kadry. Na liście tej umieszczone są również nazwiska członków PTTK, którzy zostali zwolnieni z opłacania składki członkowskiej; w miejsce daty opłacenia składki wpisywana jest data wpływu zamówienia dla nich znaczka PTTK do Biura ZG PTTK.

## **III. Ubezpieczenie mienia PTTK**

31 marca 2016 r. przedstawiciele Zarządu Głównego PTTK podpisali w imieniu Towarzystwa z **Powszechnym Zakładem Ubezpieczeń S.A**., przy współudziale brokera ubezpieczeniowego Maxima Fides, umowę ubezpieczenia ryzyk PTTK. Na podstawie tej umowy **ubezpieczeniem może być objęte mienie będące w ewidencji księgowej, posiadaniu, lub użytkowaniu danej jednostki organizacyjnej PTTK oraz ryzyka:**

- a) Zniszczenia lub utraty mienia od wszystkich ryzyk, których podstawą prawną, z zastrzeżeniem postanowień niniejszej umowy, są **OGÓLNE WARUNKI UBEZPIECZENIA MIENIA OD WSZYSTKICH RYZYK DLA KLIENTA KORPORACYJNEGO** ustalone uchwałą nr UZ/432/2007 Zarządu Powszechnego Zakładu Ubezpieczeń Spółki Akcyjnej z dnia 26 lipca 2007 r. ze zmianami ustalonymi uchwałą nr UZ/65/2011 z dnia 21 lutego 2011 r. oraz ze zmianami ustalonymi uchwałą nr UZ/135/2012 z dnia 13 kwietnia 2012 r. i uchwałą Zarządu Powszechnego Zakładu Ubezpieczeń Spółki Akcyjnej nr UZ/430/2015 z dnia 23 grudnia 2015 r.
- b) Utraty przychodów na skutek zdarzeń objętych umową mienia od wszystkich ryzyk, których podstawą prawną, z zastrzeżeniem postanowień niniejszej umowy są **OGÓLNE WARUNKI UBEZPIECZENIA UTRATY ZYSKU DLA KLIENTA KORPORACYJNEGO** ustalone Uchwałą nr UZ/432/2007 Zarządu Powszechnego Zakładu Ubezpieczeń Spółki Akcyjnej z dnia 26 lipca 2007 r. ze zmianami ustalonymi Uchwałą nr UZ/65/2011 z dnia 21 lutego 2011 r., ze zmianami ustalonymi Uchwałą Nr UZ/135/2012 z dnia 13 kwietnia 2012 oraz ze zmianami ustalonymi uchwałą Zarządu Powszechnego Zakładu Ubezpieczeń Spółki Akcyjnej nr UZ/430/2015 z dnia 23 grudnia 2015 r.
- c) Zniszczenia lub utraty sprzętu elektronicznego, których podstawą prawną, z zastrzeżeniem postanowień niniejszej umowy, są **OGÓLNE WARUNKI UBEZPIECZENIA SPRZĘTU ELEKTRONICZNEGO** ustalone uchwałą nr UZ/432/2007 Zarządu Powszechnego Zakładu Ubezpieczeń Spółki Akcyjnej z dnia 26 lipca 2007 r. ze zmianami ustalonymi uchwałą nr UZ/65/2011 z dnia 21 lutego 2011 r., ze zmianami ustalonymi uchwałą nr UZ/114/2012 z dnia 28 marca 2012 r oraz ze zmianami ustalonymi uchwałą Zarządu Powszechnego Zakładu Ubezpieczeń Spółki Akcyjnej nr UZ/430/2015 z dnia 23 grudnia 2015 r..

**Umowa została zawarta na okres 2 lat, od 01 kwietnia 2016 r. do 31 marca 2018r.**

#### **Uprawnionymi do ubezpieczenia na warunkach umowy są wszystkie jednostki organizacyjne PTTK (działające w ramach osobowości prawnej Stowarzyszenia) oraz Spółki i Oddziały PTTK (będące odrębnymi osobami prawnymi).**

W okresie obowiązywania umowy możliwe jest przystąpienie do ubezpieczenia, w dowolnym czasie obowiązywania tej umowy, także innych jednostek organizacyjnych posiadających lub zarządzających majątkiem PTTK – na warunkach wynegocjowanych dla ZG PTTK. Każdy z uprawnionych podmiotów musi zawrzeć **własną umowę ubezpieczenia** (z uwzględnieniem postanowień wynegocjowanych przez ZG dla ww. umowy).

**W celu uzyskania dodatkowych informacji** (dot. wysokości składek, sposobu zawarcia umowy ubezpieczenia, zakresu ubezpieczenia) **prosimy o kontakt z przedstawicielami brokera ubezpieczeniowego Maxima Fides:**

#### **Rafał Domeradzki:**

kom. +48 0506 100 423, e-mail: [r.domeradzki@maxima-fides.pl](mailto:r.domeradzki@maxima-fides.pl)

BBU Maxima Fides Sp. z o.o. ul. E. Ciołka 17 lok. nr 400, 01-445 Warszawa tel: (48) 22 883 41 40 fax. (48) 22 883 41 42

## **Dodatkowe ubezpieczenia w ramach podpisanych umów**

**I. Krótkoterminowe ubezpieczenie Ubezpieczenia Następstw Nieszczęśliwych (NNW) uczestników imprez organizowanych lub współorganizowanych przez** 

**PTTK)** – umowa 5834–02.694.721 z AXA Towarzystwem Ubezpieczeń i Reasekuracji S.A. Od 25 maja 2012 roku jednostki organizacyjne i specjalistyczne PTTK mogą ubezpieczyć uczestników na swoich imprezach niezależnie od członkostwa w PTTK i wieku.

Przedmiotem ubezpieczenia w niniejszej umowie ubezpieczenia są następstwa nieszczęśliwego wypadku polegające na obrażeniach ciała Ubezpieczonego, skutkujące uszczerbkiem na zdrowiu lub śmiercią Ubezpieczonego oraz wystąpienie zawału serca lub udaru mózgu u Ubezpieczonego.

**Ochrona ubezpieczeniowa obejmuje następstwa nieszczęśliwych wypadków zaistniałych 24h/dobę na terytorium Europy** podczas uczestnictwa w imprezach organizowanych lub współorganizowanych przez PTTK (jednostki organizacyjne - oddziały i jednostki regionalne, jednostki specjalistyczne) w okresach wskazanych przez struktury organizacyjne PTTK, a także wypadki powstałe w drodze na imprezę i z powrotem. Ochrona ubezpieczeniowa dla poszczególnych imprez zgłoszonych do ubezpieczenia na wniosek PTTK zostanie potwierdzona stosowną polisą. Ochrona ubezpieczeniowa obejmuje również wszystkie imprezy PTTK związane z rekreacyjnym uprawianiem sportów wodnych i konnych.

Ochrona ubezpieczeniowa obejmuje świadczenia z tytułu:

- 1) śmierci Ubezpieczonego w następstwie nieszczęśliwego wypadku,
- 2) uszczerbku lub uszkodzenia ciała na zdrowiu Ubezpieczonego w następstwie nieszczęśliwego wypadku,
- 3) wystąpienia zawału serca lub udaru mózgu u Ubezpieczonego,
- 4) zwrotu kosztów nabycia protez i środków pomocniczych dla Ubezpieczonego w następstwie nieszczęśliwego wypadku,
- 5) zwrotu kosztów operacji kosmetycznych Ubezpieczonego w następstwie nieszczęśliwego wypadku,
- 6) zwrotu kosztów ratownictwa Ubezpieczonego.

**Składki ubezpieczeniowe** ustalone są **za 1 dzień** i wynoszą **w wariancie I: 0,50 zł za osobę**. Sumy ubezpieczeniowe są podobne do ubezpieczeniu NNW członków PTTK:

- 1) **20.000 PLN** świadczenie z tytułu 100% stałego lub długotrwałego uszczerbku na zdrowiu. Wysokość świadczenia wynosi 1% sumy ubezpieczenia za każdy procent stałego lub długotrwałego uszczerbku na zdrowiu,
- 2) **10.000 PLN -** świadczenie na wypadek śmierci w wyniku nieszczęśliwych wypadków,
- 3) **8.000 PLN -** świadczenie na tytułu wystąpienia po raz pierwszy zawału serca lub udaru mózgu,
- 4) **2.400 PLN** refundacja kosztów nabycia lub naprawy protez i środków pomocniczych,
- 5) **2.400 PLN** refundacja kosztów operacji kosmetycznych,
- 6) Suma ubezpieczenia z tytułu refundacji kosztów akcji ratownictwa lub poszukiwawczej wynosi równowartość w złotych **4.800 Euro** (na jedno zdarzenie),

#### **Natomiast w wariancie II: składka wynosi 1,00 zł za 1 dzień za osobę**, a **s**umy ubezpieczeniowe przedstawiają się następująco**:**

- 1) **40.000 PLN** świadczenie z tytułu 100% stałego lub długotrwałego uszczerbku na zdrowiu. Wysokość świadczenia wynosi 1% sumy ubezpieczenia za każdy procent stałego lub długotrwałego uszczerbku na zdrowiu,
- 2) **20.000 PLN -** świadczenie na wypadek śmierci w wyniku nieszczęśliwych wypadków,
- 3) **16.000 PLN -** świadczenie na tytułu wystąpienia po raz pierwszy zawału serca lub udaru mózgu,
- 4) **4.800 PLN** refundacja kosztów nabycia lub naprawy protez i środków pomocniczych,
- 5) **4.800 PLN** refundacja kosztów operacji kosmetycznych,

6) Suma ubezpieczenia z tytułu refundacji kosztów akcji ratownictwa lub poszukiwawczej wynosi równowartość w złotych **4.800 Euro** (na jedno zdarzenie),

**WAŻNE: cała grupa musi być objęta albo w wariancie I albo w wariancie II – wybór należy dokonać i zaznaczyć w zgłoszeniu przed imprezą. W razie wątpliwości wszyscy uczestnicy są objęcie w wariancie I.**

**Składka ubezpieczeniowa** jest składką ryczałtową brutto, niezależną od okresu odpowiedzialności AXA i **naliczana jest za każdą osobę za dzień będącą uczestnikiem imprezy organizowanej przez PTTK.** 

Umowa zawierana jest w **formie imiennej listy** (imię i nazwisko oraz PESEL) **przesłana skutecznie przed rozpoczęciem** okresu ubezpieczenia faxem: +48 22 555 05 31 lub e-mailem: [dorota.stasinska@axa.pl;](mailto:dorota.stasinska@axa.pl) [kinga.pergol@axa.pl](mailto:kinga.pergol@axa.pl) łącznie z formularzem.

Uwaga! **Wysłanie zgłoszenia automatycznie uruchamia ochronę.**

## **II. Zawieranie umów generalnych ubezpieczenia podczas zagranicznych wyjazdów (**KL, NNW, OC, koszty rezygnacji z imprezy)

Zarząd Główny PTTK w dniu 9.05.2013 r. w Warszawie podpisał porozumienie z AXA Towarzystwo Ubezpieczeń i Reasekuracji S.A. **w sprawie zasad zawierania umów generalnych ubezpieczenia podczas zagranicznych wyjazdów na rzecz**:

1. klientów Oddziałów PTTK lub Spółek PTTK,

2. członków PTTK w czasie imprez organizowanych przez PTTK lub Oddziały PTTK.

Podmiotami uprawnionymi do zawarcia umowy generalnej ubezpieczenia podczas wyjazdów zagranicznych, na warunkach określonych w Porozumieniu są PTTK, Oddziały PTTK i Spółki PTTK.

W celu podpisania umowy generalnej ubezpieczenia podczas wyjazdów zagranicznych podmiot uprawniony (PTTK, Oddziały PTTK i Spółki PTTK) przesyła prośbę o jej podpisanie na adres mailowy właściwego terytorialnie Regionalnego Kierownika Sprzedaży AXA określając przedmiot i zakres ubezpieczenia, którym jest zainteresowany:

**Oddział Regionalny Warszawa ( woj. mazowieckie, łódzkie, podlaskie, lubelskie ) Małgorzata Keller - Kierownik sprzedaży ds. ubezpieczeń turystycznych tel.: +48 22 555 05 62 [malgorzata.keller@axa-polska.pl](mailto:malgorzata.keller@axa-polska.pl)**

**Oddział Regionalny Katowice ( woj. śląskie , opolskie ) Krystyna Dolatowska - Kierownik Sprzedaży ds. ubezpieczeń turystycznych tel.: +48 32 720 07 14 [krystyna.dolatowska@axa-polska.pl](mailto:krystyna.dolatowska@axa-polska.pl)**

**Oddział Regionalny Kraków ( woj. małopolskie, podkarpackie, świętokrzyskie ) Beata Gawęda - Kierownik sprzedaży ds. ubezpieczeń turystycznych tel.: +48 12 376 97 10 [beata.gaweda@axa-polska.pl](mailto:beata.gaweda@axa-polska.pl)**

**Oddział Regionalny Gdańsk ( woj. pomorskie, kujawsko-pomorskie, warmińsko-mazurskie ) Daniel Grabowski - Kierownik sprzedaży ds. ubezpieczeń turystycznych tel.: +48 58 732 64 19 [daniel.grabowski@axa-polska.pl](mailto:daniel.grabowski@axa-polska.pl)**

#### **Oddział Regionalny Poznań ( woj. wielkopolskie, zachodniopomorskie) Oddział Regionalny Wrocław ( woj. dolnośląskie, lubuskie) Agnieszka Skimina - Kierownik sprzedaży ds. ubezpieczeń turystycznych tel.: +48 61 625 03 20 [agnieszka.skimina@axa-polska.pl](mailto:agnieszka.skimina@axa-polska.pl)**

Po otrzymaniu prośby AXA w terminie 5 dni roboczych wyśle umowę generalną ubezpieczenia do podpisania przez podmiot uprawniony. Po otrzymaniu, przeanalizowaniu i akceptacji umowy, podmiot uprawniony, drukuje ją, podpisuje i przesyła w 2 egzemplarzach na adres: **AXA Towarzystwo Ubezpieczeń i Reasekuracji S.A. ul. Chłodna 51, 00-867 Warszawa.** AXA najpóźniej następnego dnia roboczego po podpisaniu umowy ze swojej strony przesyła pocztą 1 egzemplarz do podmiotu uprawnionego.

#### **Przedmiot i suma ubezpieczenia:**

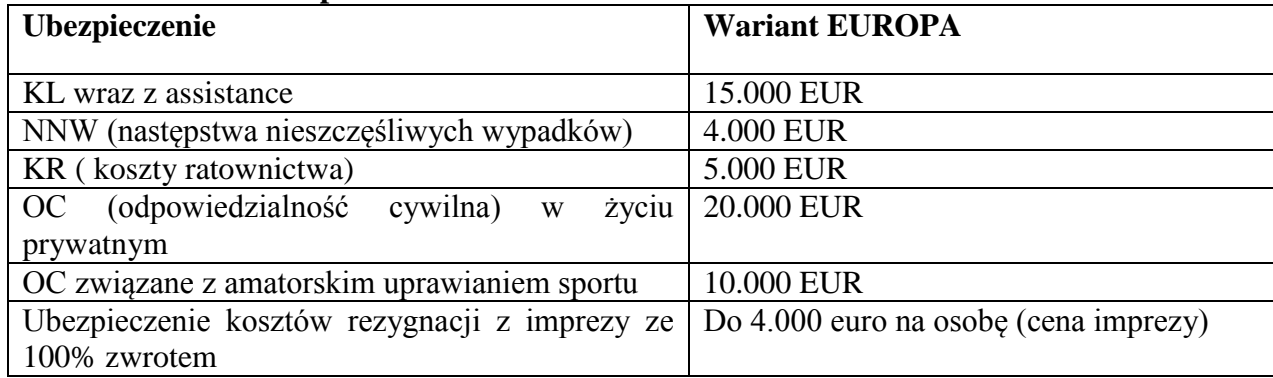

#### **Stawka składki EUR/dzień od osoby**

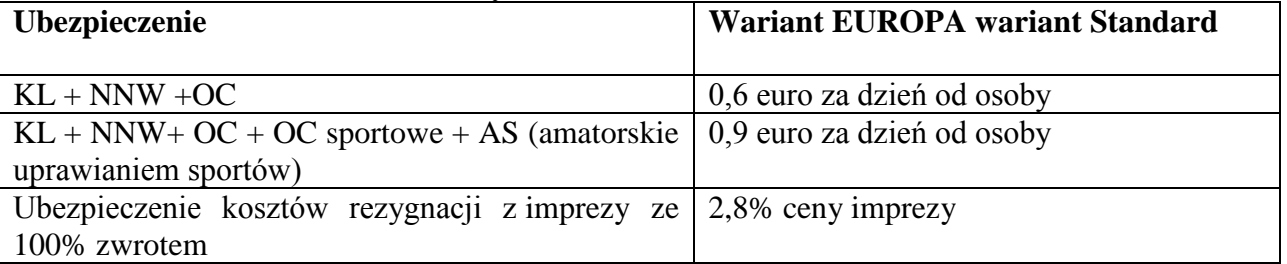

**Franszyza redukcyjna na każdy wypadek ubezpieczeniowy** wynosi 20 EUR (obowiązuje w przypadku gotówkowego pokrywania kosztów leczenia przez Ubezpieczonego bez kontaktu z Centralą Alarmową).

Zakres Ochrony Ubezpieczeniowej określony jest Ogólnych Warunkach Ubezpieczenia: Podróży KONTYNENTY.

## **III. Ubezpieczenie OC członków PTTK - kadry programowej PTTK, przewodników turystycznych.**

Członkowie PTTK z opłaconą składką członkowską oraz zwolnieni z jej opłaty, posiadający uprawnienia kadry programowej PTTK oraz przewodnicy turystyczni dzięki podpisanej umowie generalnej nr UG 2014010 z AXA Towarzystwo Ubezpieczeń i Reasekuracji S.A. mogą zawrzeć umowę ubezpieczeniową w zakresie Odpowiedzialności Cywilnej z tytułu wykonywania czynności kadry programowej oraz przewodników turystycznych.

#### **Przedmiot ubezpieczenia:**

- 1. Na podstawie warunków ubezpieczenia AXA obejmuje ochroną ubezpieczeniową odpowiedzialność cywilną Ubezpieczonego ponoszoną w zakresie określonym przepisami prawa za Szkody Osobowe i Rzeczowe wyrządzone Osobom Trzecim w związku z występowaniem Ubezpieczonego Ryzyka.
- 2. Ubezpieczone Ryzyko obejmuje wykonywanie funkcji Przewodnika, Przodownika, Instruktora PTTK oraz posiadanie przez Ubezpieczonego rzeczy związanych z wykonywaniem tych funkcii. Funkcie objete ochrona:

przewodnicy górscy, przewodnicy turystyczni miejscy i terenowi, przodownicy turystyki jeździeckiej nizinnej, jeździeckiej górskiej, kajakowej, kolarskiej, motorowej, narciarskiej, pieszej i imprez na orientację, instruktorzy turystyki żeglarskiej, narciarstwa, nurkowania swobodnego, krajoznawstwa, fotografii krajoznawczej, ochrony przyrody, opieki nad zabytkami, przewodnictwa, organizatorzy turystyki, znakarze, opiekunowie Szkolnych Kół Krajoznawczo- Turystycznych.

#### **Składka i okres ubezpieczenia:**

- 1. Okres ubezpieczenia dla każdego Ubezpieczonego rozpoczyna się od dnia wskazanego we wniosku lub od dnia nastepującego po opłaceniu składki i kończy się w dniu wskazanym we wniosku.
- 2. Składka ubezpieczeniowa za okres ubezpieczenia płatna jest jednorazowo przez Ubezpieczonego na konto 47 1240 2092 9637 0000 0000 5834 wraz z podaniem w tytule imienia i nazwiska przed datą rozpoczęcia ochrony ubezpieczeniowej podaną we wniosku.
- 3. W przypadku zapłaty składki przelewem bankowym lub przekazem pocztowym za dzień zapłaty uważa się dzień prawidłowego zlecenia zapłaty pełnej kwoty, pod warunkiem, że na rachunku zleceniodawcy zgromadzone były wystarczające środki. W przeciwnym wypadku za dzień zapłaty składki uważa się dzień uznania rachunku AXA pełną kwotą.

Aby zawrzeć umowę należy wypełnić wniosek, znajdujący się na stronie [http://www.pttk.pl/zycie/ubezpieczenia/,](http://94.23.238.21/MF/Pages/Client/GroupItems.aspx?ID=17&ClientID=1) a także przesłać jego skan na adres [anna.strojek@axa.pl](mailto:anna.strojek@axa.pl) oraz oryginał na adres AXA – ul. Chłodna 51, 00-867 Warszawa, a także uiścić opłatę za wybrany wariant ochrony ubezpieczeniowej na konto AXA.

## **WARIANTY SUM UBEZPIECZENIA ORAZ WYSOKOŚĆ SKŁADKI**

**Suma Gwarancyjna na jeden i na wszystkie Wypadki Ubezpieczeniowe:**

#### **Opcja I - zakres terytorialny Polska oraz państwa graniczące z Polską**

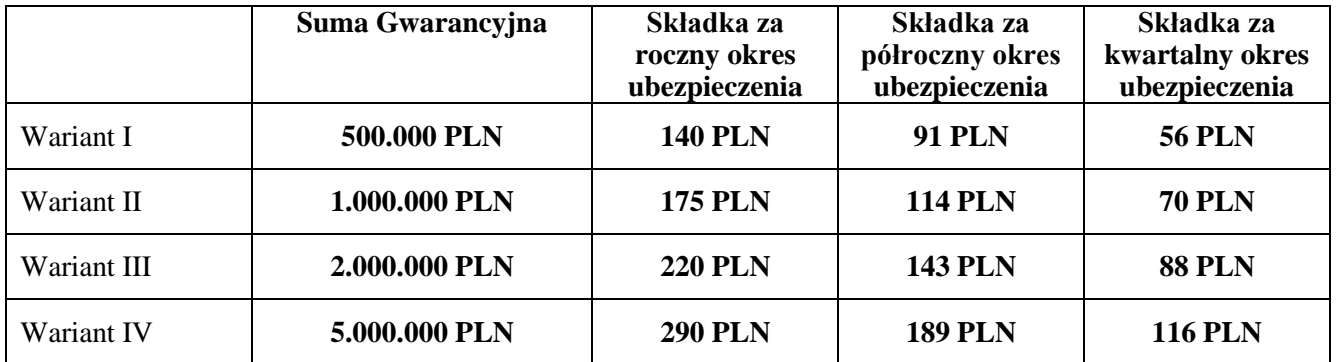

|             | Suma Gwarancyjna | Składka za<br>roczny okres<br>ubezpieczenia | Składka za<br>półroczny<br>okres<br>ubezpieczenia | Składka za<br>kwartalny<br>okres<br>ubezpieczenia |
|-------------|------------------|---------------------------------------------|---------------------------------------------------|---------------------------------------------------|
| Wariant I   | 500.000 PLN      | <b>280 PLN</b>                              | <b>182 PLN</b>                                    | <b>112 PLN</b>                                    |
| Wariant II  | 1.000.000 PLN    | <b>350 PLN</b>                              | <b>228 PLN</b>                                    | <b>140 PLN</b>                                    |
| Wariant III | 2.000.000 PLN    | <b>440 PLN</b>                              | <b>286 PLN</b>                                    | <b>176 PLN</b>                                    |
| Wariant IV  | 5.000.000 PLN    | <b>580 PLN</b>                              | <b>377 PLN</b>                                    | <b>232 PLN</b>                                    |

**Opcja II - zakres terytorialny Europa, Basen Morza Śródziemnego** 

## **IV. Ubezpieczenie grupowe w Generali Życie TU SA pracowników PTTK, członków władz wpisanych do KRS**

Do umowy oprócz osób zatrudnionych na umowę o pracę (bez względu na wymiar etatu – 1,  $\frac{1}{2}$ , 1/8 itd.), umowę - zlecenia czy inną umowę formalno-prawną z pracodawcą, może przystąpić Członek Zarządu Oddziału i Komisji Rewizyjnej – wymieniony w KRS jako reprezentant pracodawcy.

#### **Program grupowego ubezpieczenia na życie od 01.01.2016r.**

#### **dla PTTK Zarząd Główny i Oddziały Terenowe – oferta dla pracowników ich współmałżonków, konkubentów i pełnoletnich dzieci**

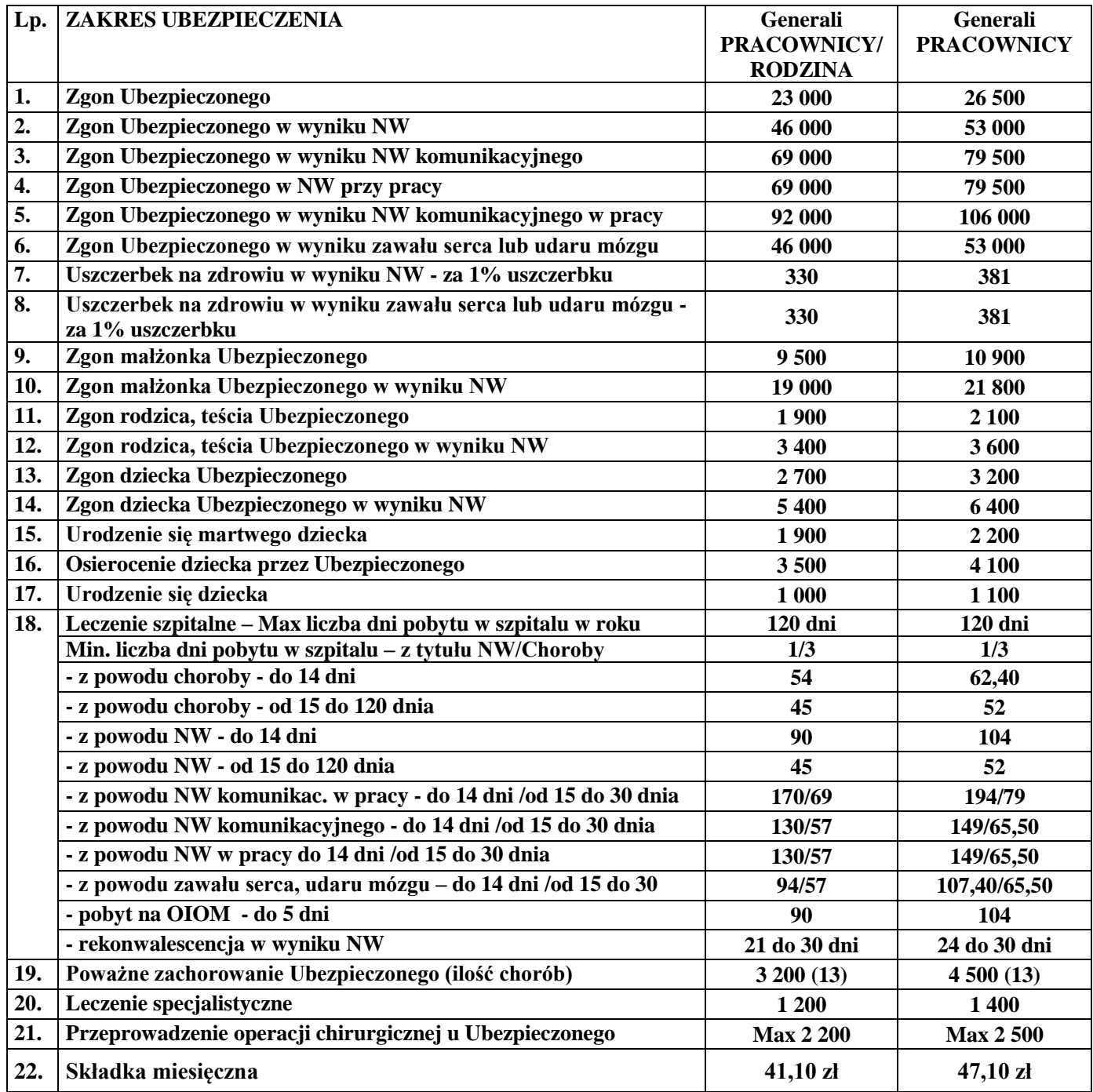

**Składki wpłacane na konto BBU "Maxima-Fides" Sp. z o.o.:** 57 1500 1546 1215 4007 0763 0000 Bank Zachodni WBK S.A. 14 Oddział w Łodzi, ul. Wólczańska 178, 90-530 Łódź. **Łączne comiesięczne rozliczenie wpłaconych składek dla wszystkich Oddziałów prowadzi** 

BBU "Maxima Fides" Sp. z o.o.

# **Podstawowe informacje z nowych OWU - analiza świadczeń**

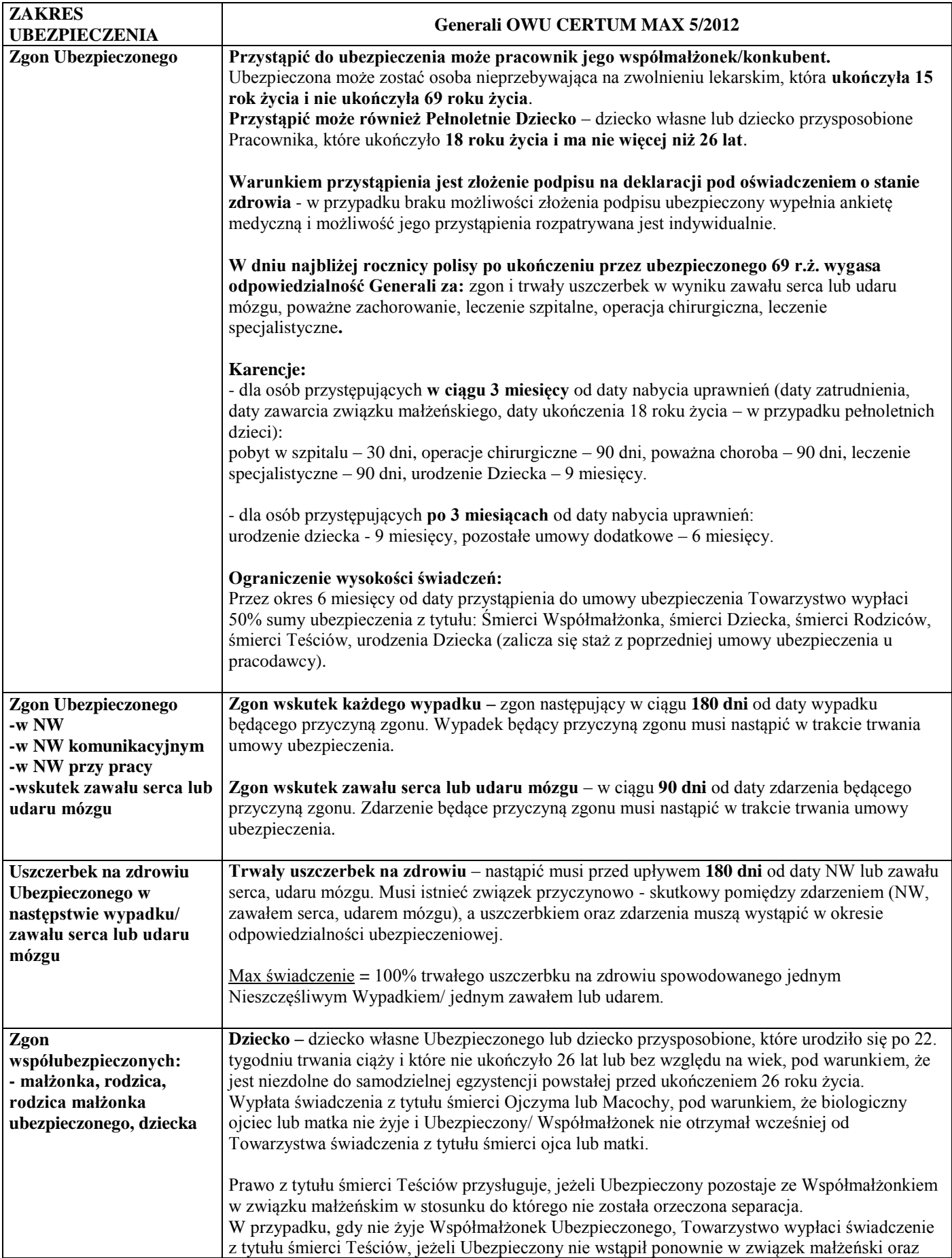

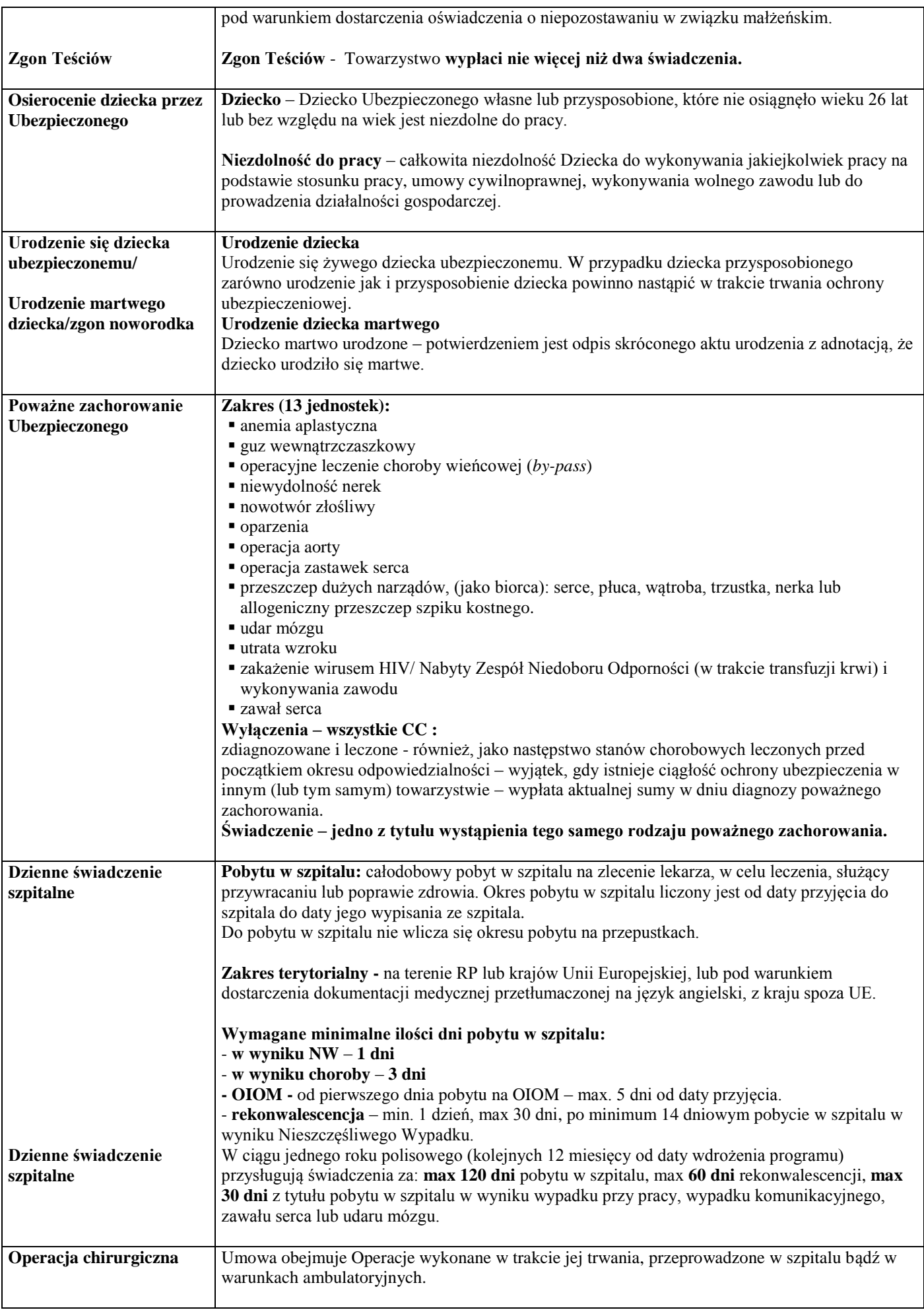

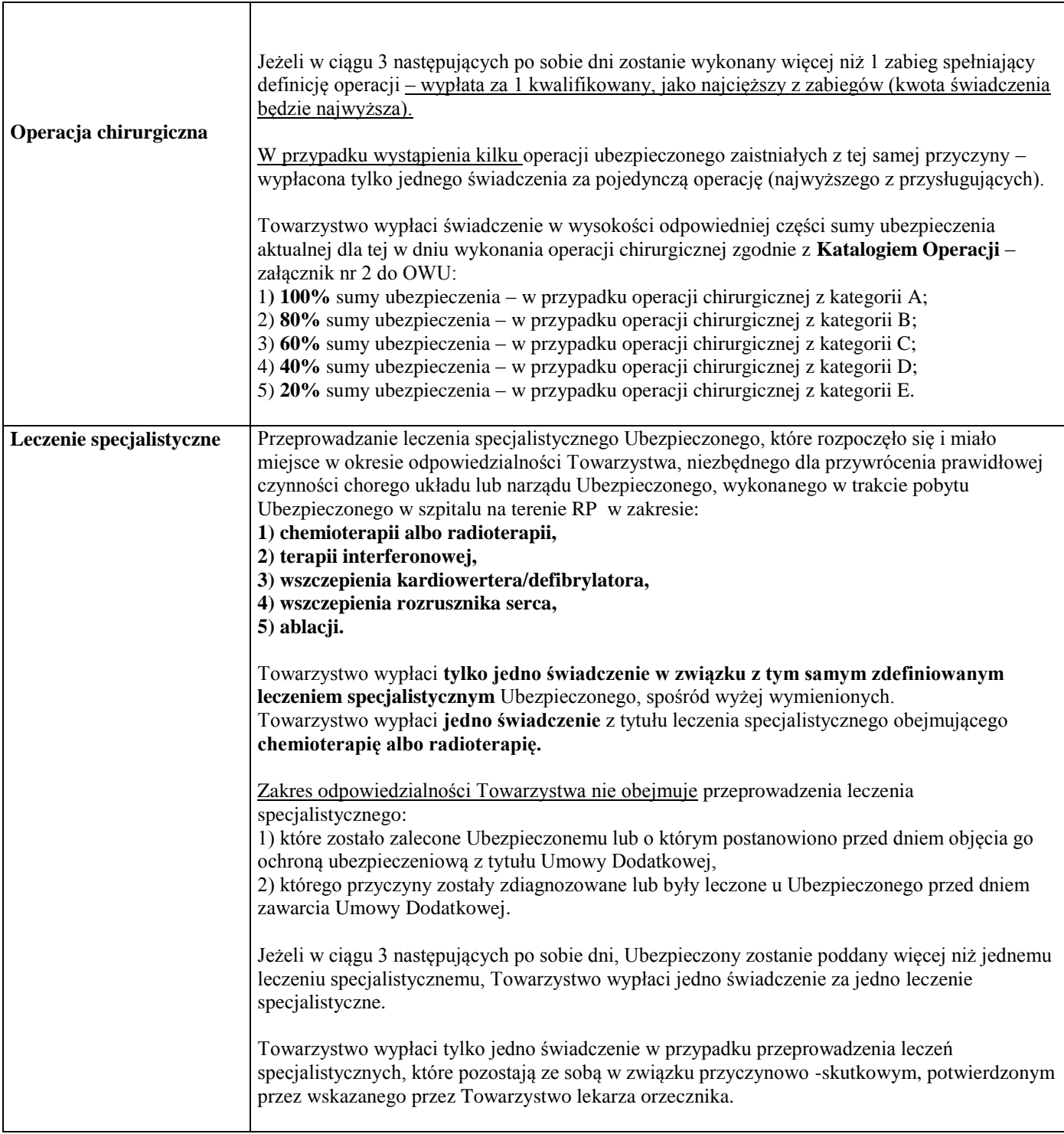

*Niniejsza informacja nie stanowi oferty w rozumieniu przepisów Kodeksu Cywilnego. Szczegółowe zasady warunków ubezpieczenia, w szczególności dotyczące definicji zdarzeń objętych ochroną, zakresu odpowiedzialności, wyłączeń ochrony ubezpieczeniowej określają: Umowa Grupowego Ubezpieczenia na Życie dla pracowników PTTK wraz z Warunkami Grupowego Ubezpieczenia na Życie OWU CERTUM MAX Nr 5/2012 oraz załącznikami do tych warunków i zmianami złożonymi w ofercie oraz polisami ubezpieczeniowymi.*

#### **W celu przystąpienia do umowy ubezpieczenia skontaktuj się z:**

Biuro Brokerów Ubezpieczeniowych Maxima Fides Sp. z o.o. w Łodzi, ul. Gdańska 91 Monika Grzanka - [m.grzanka@maxima-fides.pl](mailto:m.grzanka@maxima-fides.pl) Agnieszka Wolska - [a.wolska@maxima-fides.pl](mailto:a.wolska@maxima-fides.pl)  Tel. 42 636 64 99, wew. 33

## **V. Ubezpieczenia grupowe na życie dla członków PTTK**

Każdy członek PTTK od 15 do 55 roku życia (w Generali do 65 r.ż.) może indywidualnie przystąpić do wybranego wariantu ubezpieczeniowego.

## **Zakres ubezpieczenia wraz z wysokością skumulowanych świadczeń w PLN**

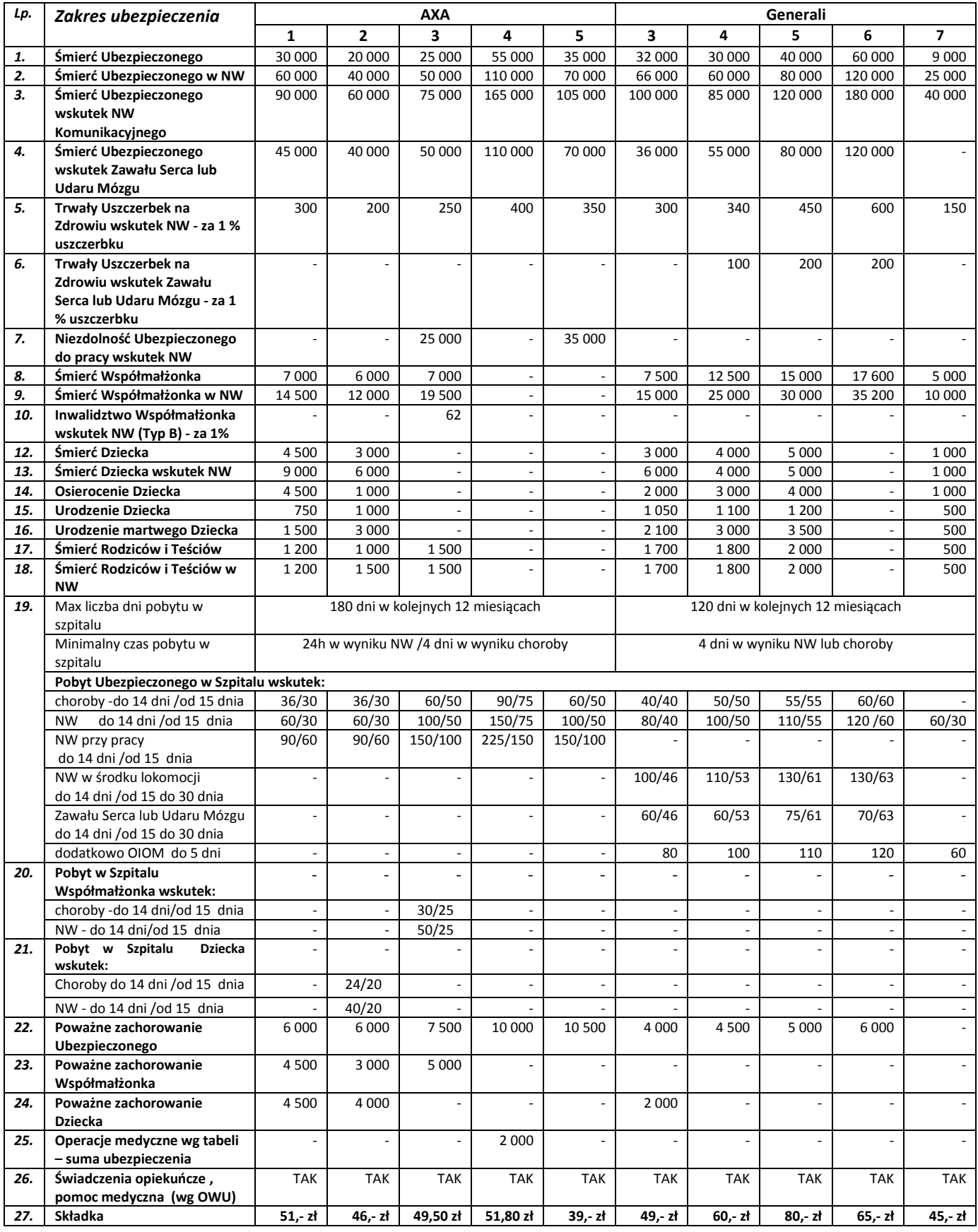

#### **AXA**

- ukończyła **15 lat** i nie ukończyła wieku **55 lat**
- **nie przebywa na zwolnieniu lekarskim**, nie przebywa/nie przebywała na rencie, nie ma orzeczonej niepełnosprawności oraz w ciągu ostatnich lat nie przebywała na zwolnieniu lekarskim dłuższym niż 30 dni (nie dotyczy ciąży).
- **nie wykonuje żadnego z wymienionych zawodów**: pracownik budowlany wykonujący pracę na wysokości (powyżej 6 m), pod ziemią lub przy rozbiórce budynków, pracownik leśny pracujący przy pozyskiwaniu drewna, pracownik tartaku, operator dźwigów lub suwnic, artysta cyrkowiec, kaskader, pracownik platformy wiertniczej, górnik i inny pracownik przemysłu wydobywczego pracujący pod ziemią, marynarz i rybak, ratownik górski, wodny i lotniczy, funkcjonariusz agencji bezpieczeństwa, służb specjalnych lub formacji uzbrojonych, straży miejskiej, leśnej, kolejowej oraz ochrony mienia posiadający broń palną, policjant, strażak, żołnierz zawodowy, korespondent wojenny, nurek lub inna osoba wykonująca pracę pod wodą, praca przy lub z wykorzystaniem materiałów wybuchowych (w tym ich transport), przewożenie paliw lub ładunków niebezpiecznych, elektryk pracujący przy napięciu 1000V, pilot poza licencjonowanymi liniami lotniczymi, sportowiec, kierowca wyścigowy i rajdowy, pracownik fizyczny przemysłu metalurgicznego w odlewniach, walcowniach.
- **zaznaczyła odpowiedź TAK** w oświadczeniu medycznym znajdującym się w deklaracji przystąpienia.
- **w oświadczeniu, w deklaracji przystąpienia – ważne m.in. potwierdzenie braku rozpoznania chorób lub stanów chorobowych przewlekłych:**  zawał, choroba wieńcowa, wady serca lub inne przewlekłe choroby układu krążenia lub oddechowego, nowotwór złośliwy, niewydolność nerek, wątroby, zapalenie wątroby typu B lub C, cukrzyca, HIV, nerwice, choroby psychiczne, udar, paraliż, niedowład, choroby reumatyczne, choroby układu kostno-stawowego.

#### **GENERALI**

- ma, co najmniej **15 lat** i nie ukończone **55 lat wariant od 1 do 6**
- ma, co najmniej **55 lat** i nie ukończone **65 lat tylko wariant 7**
- **nie przebywa na zwolnieniu lekarskim** i nie jest uznana za niezdolną do pracy lub niezdolną do służby orzeczeniem właściwego organu według przepisów o ubezpieczeniu społecznym lub zaopatrzeniu społecznym.

Do ubezpieczenia mogą przystąpić osoby posiadająca orzeczenie o częściowej niezdolności (renciści), pod warunkiem pozytywnej oceny medycznej, która będzie dokonywana na podstawie: czytelnie i kompletnie wypełnionego kwestionariusza medycznego, kopii dokumentacji medycznej oraz kopii orzeczenia o przyznaniu świadczenia.

- **nie wykonuje żadnego z wymienionych zawodów**: górnik, konwojent przedmiotów wartościowych i pieniędzy, ochroniarz z pozwoleniem na broń, elektryk pracujący przy napięciu powyżej 230V, kaskader, pirotechnik, korespondent wojenny, marynarz, ratownik, żołnierz zawodowy, funkcjonariusz służb mundurowych (m. in. strażak, policjant, strażnik miejski, funkcjonariusz Służby Więziennej, Straży Granicznej, BOR, ABW, CBŚ, CBA), treser zwierząt niebezpiecznych, opiekun zwierząt w zoo lub cyrku, akrobata, artysta cyrkowy, sportowiec zawodowy oraz nie może wykonywać prac: na platformie wiertniczej, w rafinerii, w tartaku, pod ziemią, pod wodą, przy zrywce albo wyrębie drzew i zwózce drewna, na wysokościach powyżej 10 metrów, w charakterze pracownika używającego materiałów wybuchowych i łatwopalnych, pracownika rybołówstwa dalekomorskiego, personelu samolotów.
- **złożyła podpis pod oświadczeniem o stanie zdrowia**  znajdującym się w deklaracji przystąpienia lub przeszła pomyślnie ocenę medyczną dokonywaną na podstawie kwestionariusza medycznego – dotyczy osób, które **nie mogą podpisać oświadczenia o stanie zdrowia** lub **ich wiek przekracza 55 lat** lub **posiadają orzeczenie o częściowej niezdolności do pracy**
- **w oświadczeniu o stanie zdrowia znajdującym się w deklaracji przystąpienia – ważne m.in. potwierdzenie braku rozpoznania chorób lub stanów chorobowych przewlekłych:** choroba nowotworowa, choroba wieńcowa, zawał serca, wada serca, udar mózgu, przemijające niedokrwienie mózgu (TIA), nadciśnienie tętnicze, cukrzyca, astma oskrzelowa lub inna przewlekła choroba układu oddechowego, przewlekła choroba wątroby, trzustki lub nerek, zaburzenia psychiczne, choroba alkoholowa, zakażenie wirusem HIV.

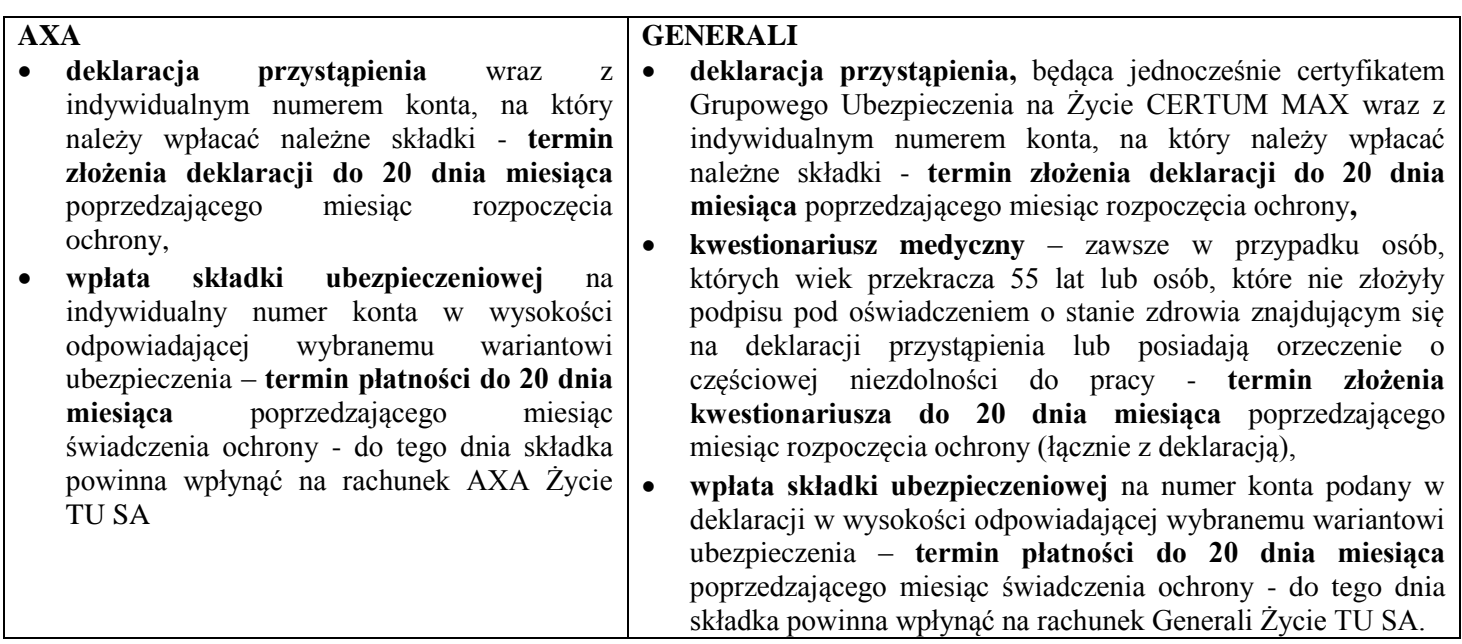

#### **Karencje w umowie ubezpieczenia**

Karencja - okres, w którym odpowiedzialność ograniczona jest do następstw nieszczęśliwych wypadków. W stosunku do osób przystępujących do Umowy ubezpieczenia stosuje się karencje w podanych poniżej okresach licząc od dnia przystąpienia do Umowy Podstawowej i Umowy Dodatkowej:

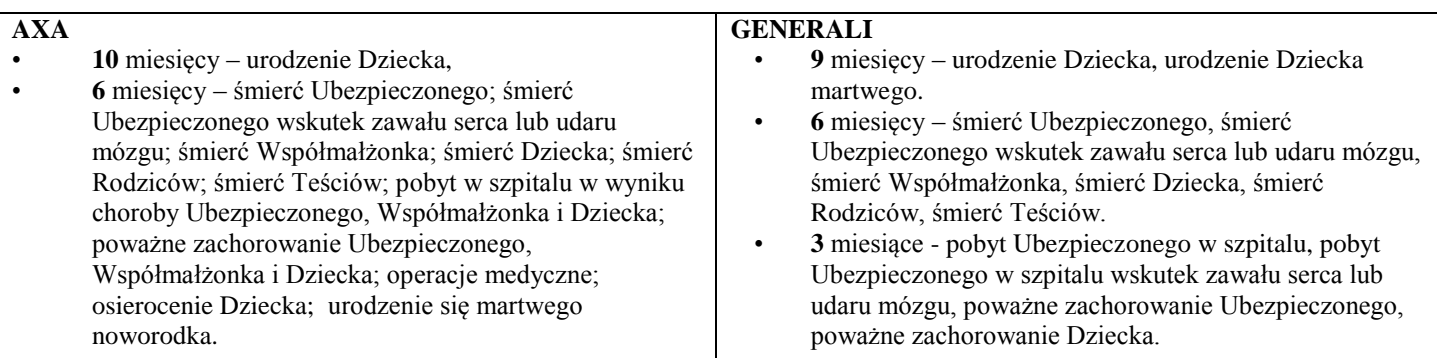

Osoby zmieniające Wariant będą obowiązywać powyższe karencje w odniesieniu do poszerzonego zakresu lub zwiększonej sumy ubezpieczenia.

#### **W celu przystąpienia do umowy ubezpieczenia skontaktuj się z:**

Biuro Brokerów Ubezpieczeniowych Maxima Fides Sp. z o.o. w Łodzi, ul. Gdańska 91 Monika Grzanka - [m.grzanka@maxima-fides.pl](mailto:m.grzanka@maxima-fides.pl) Agnieszka Wolska - [a.wolska@maxima-fides.pl](mailto:a.wolska@maxima-fides.pl)  Tel. 42 636 64 99, wew. 33 <http://www.maxima-fides.pl/index.php/e-uslugi>

*Niniejsza propozycja ma charakter informacyjny i nie stanowi oferty w rozumieniu przepisów kodeksu cywilnego. Podstawą zawarcia ubezpieczenia są:*

*AXA: Ogólne Warunki Grupowego Ubezpieczania na Życie Optymalny Wybór AXA zmienione umową generalną nr 2 dla Grup Nieformalnych. Wszystkie definicje, wyłączenia, ograniczenia odpowiedzialności i pozostałe uregulowania - zgodnie z Ogólnymi Warunkami Ubezpieczenia (OWU) wraz z warunkami szczególnymi obowiązującymi dla tej umowy;* 

*GENERALI: Ogólne Warunki Grupowego Ubezpieczania na Życie Certum Max Nr 5/2012. Wszystkie definicje, wyłączenia, ograniczenia odpowiedzialności i pozostałe uregulowania - zgodnie z Ogólnymi Warunkami Ubezpieczenia (OWU) wraz z postanowieniami szczególnymi wprowadzonymi do Umowy Ubezpieczenia.*

## **VI. Pracowniczy Program Zdrowotny (LUX MED)**

Pracowniczy Program Zdrowotny to program prywatnej opieki zdrowotnej przygotowany **dla pracowników PTTK oraz członków zwyczajnych PTTK**.

#### **ZAKRES USŁUG**

#### **(Szczegółowy zakres Pracowniczego Programu Zdrowotnego znajduję się w BBU Maxima Fides Sp. z o.o.)**

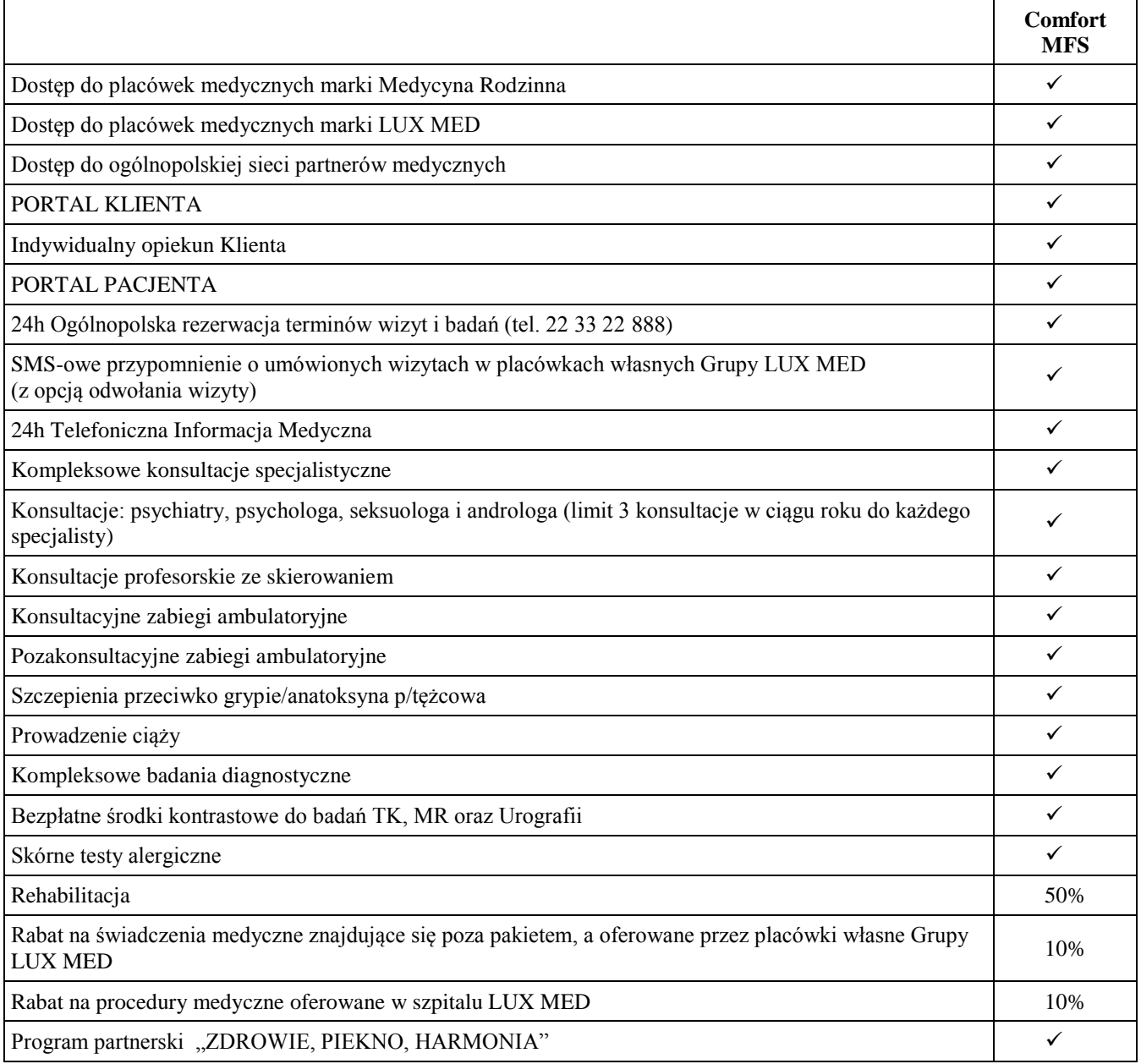

#### **SKŁADKA**

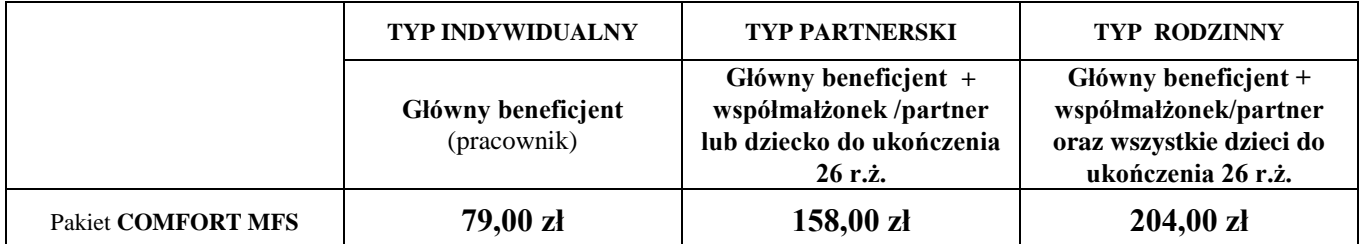

#### **Warianty Pracowniczego Programu Zdrowotnego**

W ramach Pracowniczego Programu Zdrowotnego dostępne są trzy warianty:

**Typ Indywidualny** – pakiet, w ramach którego opieką medyczną objęty jest wyłącznie pracownik.

**Typ Partnerski** – pakiet, w ramach którego opieką medyczną objęty jest pracownik oraz odpowiednio jeden małżonek albo jeden partner życiowy (jako opcja lub jedno dziecko, które nie ukończyło 26 lat i pozostaje na utrzymaniu rodzica/opiekuna prawnego).

Na potrzeby Pracowniczego Programu Zdrowotnego przyjęto następujące definicje:

- Małżonek: osoba, która w rozumieniu polskiego prawa pozostaje w związku małżeńskim z ubezpieczonym pracownikiem;
- Partner życiowy: osobę prowadzącą z pracownikiem wspólne gospodarstwo domowe, niepozostającą z pracownikiem w związku małżeńskim, niezłączoną z pracownikiem pokrewieństwem, ani stosunkiem prawnorodzinnym takim jak przysposobienie lub powinowactwo.

**Typ Rodzinny** - pakiet, w ramach którego opieką medyczną objęty jest pracownik oraz jeden małżonek albo jeden partner życiowy oraz/lub dzieci Pracownika lub Partnera życiowego, które nie ukończyły 26 lat i pozostają na utrzymaniu rodzica/opiekuna prawnego.

#### **Waloryzacja składki**

Składka z tytułu uczestnictwa w Pracowniczym Programie Zdrowotnym będzie waloryzowana raz w roku o wskazany przez LUX MED Sp. z o.o.. wskaźnik waloryzacji (przykładowy wskaźnik waloryzacji za ostatnie lata – w przedziale, w zależności od roku: od 2,6% do 16,0%). Jeżeli wskaźnik waloryzacji będzie równy 0,0% wysokość składki nie ulegnie zmianie. Pierwsza waloryzacja będzie miała miejsce w marcu 2016 r.

#### **Uczestnik programu wpisany na Listę Osób Uprawnionych nie może być z niej wykreślony, przez co najmniej 12 miesięcy od chwili wpisu na Listę, chyba że:**

- uległa rozwiązaniu umowa o pracę lub umowa cywilnoprawna na podstawie, której pracownik wykonywał pracę na rzecz zakładu pracy i nie została zawarta kolejna umowa pomiędzy pracownikiem a zakładem pracy (co jest równoznaczne z wykreśleniem członka rodziny pracownika,) lub
- nastąpiła śmierć uczestnika Programu, lub
- członek rodziny uzyskał u podmiotu innego niż organizator Programu uprawnienie do korzystania ze świadczeń zdrowotnych w LUX MED Sp. z o.o.,
- LUX MED Sp. z o.o. wyrazi pisemną zgodę na wykreślenie z Listy uczestnika Programu.

Wykreślenie członka rodziny z Listy Osób Uprawnionych wyklucza możliwość jego ponownego wpisania na Listę, chyba że LUX MED Sp. z o.o. wyrazi na to zgodę w formie pisemnej lub członek rodziny uzyskał status pracownika w zakładzie pracy obsługiwanym przez Biuro Brokerów Ubezpieczeniowych Maxima Fides Sp. z o.o.

Dzieci pracowników, które ukończyły 26 rok życia lub nie pozostają na utrzymaniu rodziców, występują z umowy w terminie do końca miesiąca, w którym dane dziecko ukończyło 26 rok życia lub przestało pozostawać na utrzymaniu rodziców**.**

## **Kompleksowe konsultacje specjalistów**

W ramach abonamentu, Pacjent ma nielimitowany dostęp do konsultacji lekarzy specjalistów w sytuacjach chorobowych, zaostrzenia się chorób przewlekłych oraz pomocy w nagłych zachorowaniach. Konsultacje specjalistyczne obejmują: wywiad, poradę specjalisty wraz z czynnościami podstawowymi niezbędnymi do postawienia diagnozy, podjęcia właściwej decyzji terapeutycznej oraz monitorowania leczenia. Zleceniobiorca gwarantuje Pacjentom dostęp do lekarzy **bez skierowania** w zakresie niżej wymienionych specjalizacji:

- 
- 
- dermatologii neurologii
- 
- endokrynologii onkologii ogólnej
- 
- 
- 
- 
- kardiologii
- 
- 
- 
- 
- 
- 
- ginekologii  $\bullet$  pulmonologii
	-
- interny urologii
- alergologii laryngologii lekarza dyżurnego (interna, chirurgii ogólnej nefrologii medycyna rodzinna)
	- diabetologii okulistyki lekarza dyżurnego chirurgii
- gastroenterologii ortopedii lekarza dyżurnego ortopedii
- hematologii reumatologii lekarza medycyny rodzinnej
- W przypadku, gdy posiadaczem Karty jest dziecko (do 18rż.) **wizyty bez skierowania** dotyczą lekarzy przyjmujących dzieci w zakresie następujących specjalizacji:
- 
- okulistyki medycyna rodzinna)
- ortopedii

Ponadto przez lekarza pediatrę prowadzona jest działalność profilaktyczna.

Konsultacje u lekarzy przyjmujących w placówkach Grupy w zakresie niżej wymienionych specjalizacji wymagają skierowania od lekarza LUX MED:

- 
- 
- 
- -
- chirurgii plastycznej ginekologii onkologicznej

W przypadku, gdy posiadaczem Karty jest dziecko (do 18rż) - **wizyty ze skierowaniem** (wystawionym przez lekarza w zakresie pediatrii lub lekarza medycyny rodzinnej) dotyczą lekarzy przyjmujących dzieci w placówkach Grupy w zakresie następujących specjalizacji:

- 
- anestezjologii flebologii laryngologii
- angiologii foniatrii nefrologii
- 
- chirurgii naczyniowej **e** ginekologii **e** neurochirurgii
- 
- chirurgii plastycznej hematologii proktologii
- chorób zakaźnych hepatologii pulmonologii
- 
- 
- alergologii endokrynologii kardiologii
	-
	-
- audiologii gastroenterologii neonatalogii
	-
- chirurgii onkologicznej ginekologii onkologicznej onkologii

specjalizacji nieprzyjmujących w Grupie, ale dostępnych w Polsce, istnieje możliwość skierowania przez

- 
- 
- dermatologii hipertensjologii reumatologii
- diabetologii immunologii urologii W przypadku braku w placówkach Grupy: lekarza w zakresie w/w specjalizacji jak również lekarza w zakresie

lekarza LUX MED Pacjenta na konsultację do lekarza w zakresie wymaganej specjalizacji.

- 
- 
- 
- 
- 
- 
- 
- 
- 
- 
- angiologii flebologii immunologii
	-
- chirurgii naczyniowej geriatrii proktologii
- 
- audiologii foniatrii neurochirurgii
- 
- chirurgii pediatrii lekarza medycyny rodzinnej • neurologii lekarza dyżurnego (pediatria,
- anestezjologii chorób zakaźnych hipertensjologii
	-
	-
	-
- chirurgii onkologicznej hepatologii

## **Konsultacje psychologa i psychiatry**

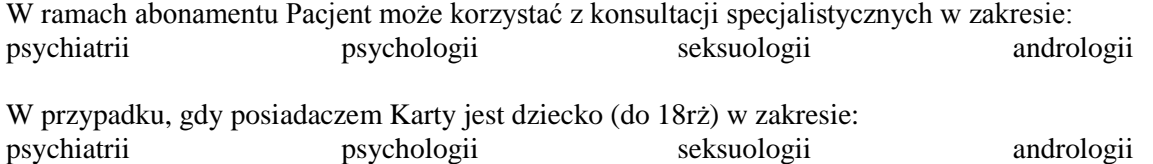

Konsultacje specjalistyczne obejmują: wywiad, poradę specjalisty wraz z czynnościami podstawowymi niezbędnymi do postawienia diagnozy, podjęcia właściwej decyzji terapeutycznej oraz monitorowania leczenia. **Konsultacje te są limitowane i obejmują 3 porady w roku u każdego z tych specjalistów**.

#### **Konsultacje Profesorskie ze skierowaniem**

Lekarze specjaliści w każdym niezbędnym przypadku kierują na konsultacje do samodzielnego pracownika naukowego (dr hab., prof. nazw., prof. zw.) danej specjalizacji, objętej zakresem abonamentu, których przedmiotem jest problem diagnostyczny lub terapeutyczny. Na konsultację składa się analiza dokumentacji lekarskiej oraz badanie podmiotowe i przedmiotowe. Konsultacje te nazywane konsultacjami profesorskimi nie wymagają wówczas żadnej dodatkowej odpłatności. Konsultacje profesorskie nie są limitowane (poza limitami dotyczącymi konsultacji lekarza psychiatry i psychologa).

W celu uzyskanie wszelkich szczegółowych informacji co do zasad przystępowania do Pracowniczego Programu Zdrowotnego, terminów i sposobów opłaty składki, ogólnych warunków udzielania świadczeń medycznych, należy skontaktować się z osobą obsługującą grupowe ubezpieczenia na życie w Zarządzie Głównym PTTK (kol. Natalia Wojtyra – natalia.wojtyra@pttk.pl) lub Oddziale PTTK.

#### **W przypadku pytań proszę o kontakt:**

Agnieszka Wolska lub Monika Grzanka Nr tel.: +48 42 636 64 98 wew. 33 Email: [a.wolska@maxima-fides.pl,](mailto:a.wolska@maxima-fides.pl) [m.grzanka@maxima-fides.pl,](mailto:m.grzanka@maxima-fides.pl) Dział Ubezpieczeń na Życie Biuro Brokerów Ubezpieczeniowych Maxima Fides Sp. z o.o. 90-613 Łódź, ul. Gdańska 91

*Niniejsza informacja nie stanowi oferty w rozumieniu przepisów Kodeksu Cywilnego. Szczegółowe zasady warunków programu, w szczególności dotyczące definicji świadczeń objętych zakresem umowy, zakresu odpowiedzialności, wyłączeń, zasad realizacji świadczeń określają: Ogólne warunki udzielania świadczeń zdrowotnych nr LX/01/10/2013 , Zakres pakietu COMFORT MFS oraz pozostałe załączniki do umowy wraz ze zmianami złożonymi w ofercie.*

## **VII. Gwarancja turystyczna AXA**

(zasady udzielania gwarancji turystycznej Oddziałom PTTK)

3.12.2012 ZG PTTK podpisał porozumienie z AXA Towarzystwo Ubezpieczeń i Reasekuracji S.A**.**  w sprawie **zasad udzielania gwarancji turystycznej** Oddziałom PTTK na rzecz Marszałka województwa właściwego ze względu na ich siedzibę.

W celu otrzymania oferty gwarancji turystycznej zainteresowany Oddział PTTK (zleceniodawca) przesyła skan podpisanego wniosku o udzielenie gwarancji turystycznej (załącznik nr 1) oraz oświadczenia biura podróży (załącznik nr 2) - do AXA na adres[:Olga.Chmielarz@axa-polska.pl](mailto:Olga.Chmielarz@axa-polska.pl)

AXA zobowiązuje się niezwłocznie, jednak nie później niż w terminie 5 dni roboczych, po otrzymaniu kpl. dokumentów (wypełniony wniosek o udzielenie gwarancji turystycznej wraz z wymaganymi w nim kopiami dokumentów oraz oświadczenie biura podróży) przedstawić ofertę finansową.

W przypadku zaakceptowania przez Oddział PTTK oferty AXA, Oddział informuje o swojej decyzji AXA.

Po otrzymaniu decyzji Oddziału PTTK, AXA przesyła drogą elektroniczną do Oddziału PTTK: wzór umowy gwarancji (załącznik nr 3), wzór deklaracji wekslowej (załącznik nr 4), wzór weksla (załącznik nr 5).

Następnie Oddział PTTK przesyła na adres: **AXA Towarzystwo Ubezpieczeń i Reasekuracji S.A. ul. Chłodna 51, 00-867 Warszawa.**

- 1) oryginał wniosku o udzielenie gwarancji turystycznej podpisany przez upoważnione do występowania w imieniu Oddziału PTTK osoby – załącznik nr 1,
- 2) oryginał oświadczenia biura podróży podpisany przez upoważnione do występowania w imieniu Oddziału PTTK osoby – załącznik nr 2,
- 3) oryginał umowy gwarancji (W 2 EGZEMPLARZACH) podpisany przez upoważnione do występowania w imieniu Oddziału PTTK osoby – załącznik nr 3,
- 4) kopię potwierdzenia opłacenia składki opłacone na konto wskazanej w umowie gwarancji (otrzymanej zgodnie z pkt. 4),
- 5) oryginał deklaracji wekslowej podpisanej przez upoważnione do występowania w imieniu Oddziału PTTK osoby – załącznik nr 4,
- 6) oryginał weksla podpisanego przez upoważnione do występowania w imieniu Oddziału PTTK osoby – załącznik nr 5,

Po otrzymaniu kpl. dokumentów wskazanych w pkt. 5 AXA niezwłocznie podpisuje umowę gwarancji oraz wystawia gwarancję turystyczną (załącznik nr 6) i przesyła skany ww. dokumentów pocztą elektroniczną na adres Oddziału PTTK a oryginały kurierem do Oddziału PTTK, najpóźniej następnego dnia roboczego po ich podpisaniu.

AXA zastrzega sobie prawo indywidualnej oceny złożonych wniosków o udzielenie gwarancji turystycznej oraz w uzasadnionych przypadkach odmowy udzielenia gwarancji.

Oddziałom PTTK zawierającym umowę gwarancji turystycznej na podstawie porozumienia przysługuje 15% zniżka w składce taryfowej z tytułu udzielenia gwarancji turystycznej.

#### **VIII. Ubezpieczenie z tytułu zarządzania (ubezpieczenie odpowiedzialności D&O)**

ZG PTTK 12 czerwca 2013 roku zawarł umowę ubezpieczenia odpowiedzialności z tytułu zarządzania z Lloyd`s (reprezentowanego przez Spółkę z Leadenhall Polska S.A).

Do umowy mogą przystępować również Zarządy Oddziałów PTTK. Polisą już są objęci: Zarząd Główny PTTK, Zarządy Spółek PTTK a także zarządy oddziałów PTTK, które przystąpiły do umowy.

#### **Zakres czasowego ubezpieczenia:**

Umowa ubezpieczenia obejmuje roszczenia z tytułu czynu bezprawnego popełnionego lub rzekomo popełnionego po dacie retroaktywnej określonej w umowie ubezpieczenia (o ile data ta ma zastosowanie), a przed upływem okresu ubezpieczenia, skierowane przeciwko członkowi kierownictwa lub Spółce po raz pierwszy w okresie ubezpieczenia, albo w dodatkowym okresie zgłaszania roszczeń (o ile ma on zastosowanie) i zgłoszone ubezpieczycielowi w tym samym zakresie.

W przypadku zainteresowania ubezpieczeniem, należy skontaktować się z kol. Natalia Wojtyrą, która przekaże szczegóły dotyczące zasad przyłączenia do umowy: tel. 22 826 22 51 wew. 111 [natalia.wojtyra@pttk.pl](mailto:natalia.wojtyra@pttk.pl)

#### **IX. Dodatkowe bonusy**

Każdy członek PTTK, może skorzystać z rabatu w wysokości 15% na zakup polis turystycznych on-line. Aby skorzystać, należy wejść na [www.axatravel.pl](http://www.axatravel.pl/) i wpisać kod rabatowy: PTTK2017, który będzie ważny od 1.01.2017 do 31.12.2017.

**Na stronie internetowej w dziale:** *Życie PTTK* pod tytułem *Ubezpieczenia dla członków i struktur organizacyjnych PTTK* (ubezpieczenie: NNW, OC, mienie) znajduje się pełna informacja wraz z obowiązującymi tekstami i formularzami: zgłoszenia szkody, zgłoszenia do ubezpieczenia (http://www.pttk.pl/zycie/ubezpieczenia/).

Przygotowała:

1

Natalia Wojtyra przy współpracy z BBU Maxima-Fides Sp. z o. o.

<sup>1</sup> Odpowiedzialność deliktowa (ex delicto) jest regulowana przede wszystkim w art. 415-449 k.c. Odpowiedzialność cywilna - deliktowa dotyczy odpowiedzialności za czyn niedozwolony. Pojęcie czynu niedozwolonego jest pojęciem szerokim, bowiem czynem niedozwolonym jest działanie bądź zaniechanie sprzeczne z prawem lub zasadami współżycia społecznego. Czynem niedozwolonym mogą być również uznane również skutki czynów, które w istocie nie maja znamion bezprawności, jak również skutki zdarzeń, które nie są ludzkim działaniem bądź zaniechaniem działania np. szkody wyrządzone przez zwierzęta lub rzeczy, za naprawienie których określona osoba jest jednak odpowiedzialna. Jeśli chodzi zaś o zaniechanie to tylko wtedy rodzi ono odpowiedzialność, gdy istniał prawny obowiązek działania. Czyn niedozwolony jest źródłem stosunku zobowiązaniowego. Każde zdarzenie wyrządzające szkodę innej osobie implikuje powstanie stosunku zobowiązaniowego, zarówno wtedy, gdy strony nie są związanie stosunkiem obligacyjnym, jak i wtedy, gdy szkoda powstała poza tym stosunkiem. Zastosowanie odpowiedzialności z tytułu czynów niedozwolonych jest niezależne od tego, czy stronami stosunku zobowiązaniowego są osoby fizyczne, osoby prawne czy też podmioty nie posiadające osobowości prawnej.

<sup>2</sup> Ogólne określenie odpowiedzialności kontraktowej (ex contractu) zostało przedstawione w art. 471 k.c.: "Dłużnik obowiązany jest do naprawienia szkody wynikłej z niewykonania lub nienależytego wykonania zobowiązania, chyba że niewykonanie lub nienależyte wykonanie jest następstwem okoliczności, za które dłużnik odpowiedzialności nie ponosi".